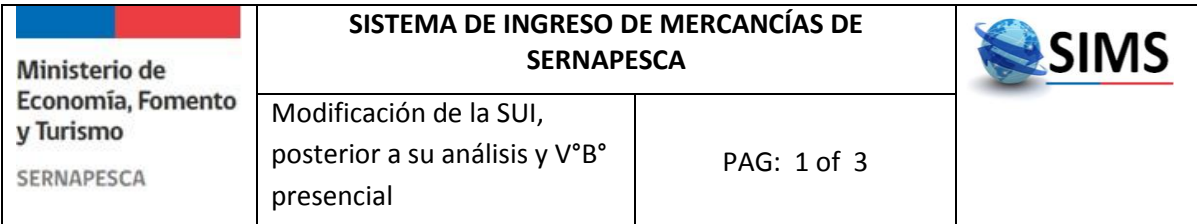

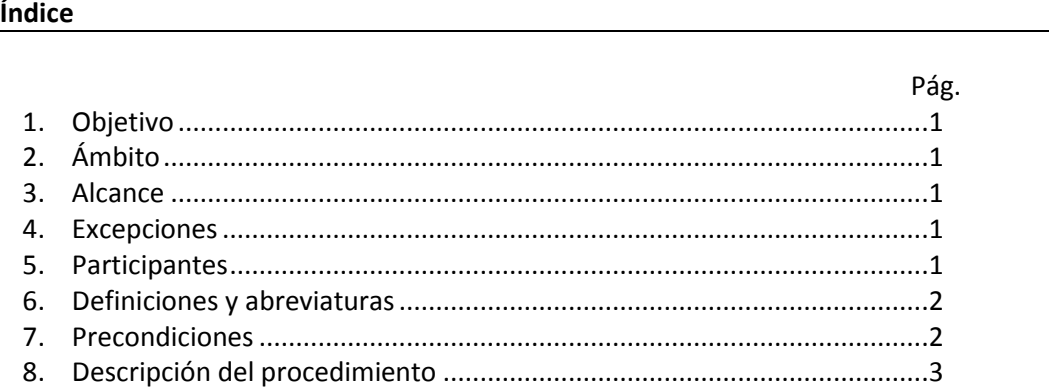

# **1.-Objetivo**

Establecer el procedimiento y requisitos técnicos para modificar una Solicitud Única de Ingreso (SUI) luego de que haya sido evaluada por las Subdirecciones técnicas.

## **2.-Ámbito**

Este procedimiento aplica a todas las SUI realizadas a través de SIMS vía electrónica o manual.

## **3.-Alcance**

Este procedimiento aplicará a todas las SUI que hayan sido autorizadas por las Subdirecciones técnicas de las cuales requería evaluación.

#### **4.-Excepciones**

SUI en estado distinto a Aprobada

#### **5.-Participantes**

- Usuario intermediario (Importador/Agente de aduanas)
- Funcionario Atención de Usuario (cuando la región cuente con plataforma de atención de usuarios)
- Funcionario Regional Pesquerías
- Funcionario Regional o Nacional Salud Animal (dependiendo de la mercancía ingresada)
- Funcionario Regional COMEX

Modificación de la SUI posterior a su análisis y V°B°

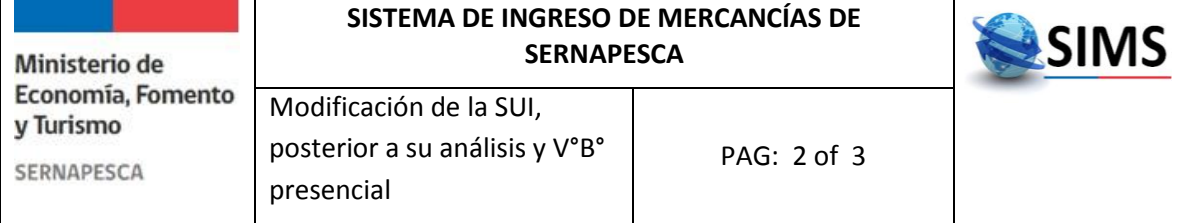

# **6.-Definiciones y Abreviaturas**

*SUI:* Solicitud Única de Ingreso

*SIMS:* Sistema de Ingreso de Mercancías de Sernapesca

*Importador:* Persona natural o jurídica que realiza o solicita, personalmente o a través de terceros autorizados, el trámite de importación.

*Agente de aduanas:* Despachador de Aduana y consignantes o consignatarios con licencia para despachar.

*Funcionario Atención de Usuario:* Profesional del Sernapesca, encargado de la recepción, tramitación y/o derivación de trámites a las Subdirecciones técnicas.

*Funcionario de Pesquerías:* Profesional encargado de velar por el cumplimiento de la acreditación de origen legal de las solicitudes de ingreso de mercancías.

*Funcionario de Salud Animal:* Profesional encargado de velar por el cumplimiento de los requisitos zoosanitarios de las solicitudes de ingreso de mercancías.

*Funcionario de COMEX:* Profesional encargado de velar por el cumplimiento de los requisitos asociados a la inocuidad alimentaria de las solicitudes de ingreso de mercancías.

# **7.- Precondiciones**

- En caso de que el usuario sea Agente de Aduanas, éste debe haber sido autorizado por el Importador para realizar la modificación en su nombre.
- La SUI fue declarada y cuenta con la autorización de la o las Subdirecciones técnicas encargadas de su evaluación.

# **8.-Descripción del procedimiento**

- 1. Se deberá solicitar la modificación de la SUI al funcionario atención de usuario de la oficina Sernapesca correspondiente al punto de ingreso de la mercancía o bajo cuya jurisdicción se encuentre ésta.
- 2. El funcionario atención de usuario analizará y registrará las modificaciones solicitadas de acuerdo al formulario destinado para esto.
- 3. Posteriormente, el funcionario adjuntará el formulario de las modificaciones autorizadas a la SUI original.
- 4. Sólo se podrán modificar los siguientes campos de la SUI:
	- Nombre común especie

Modificación de la SUI posterior a su análisis y V°B°

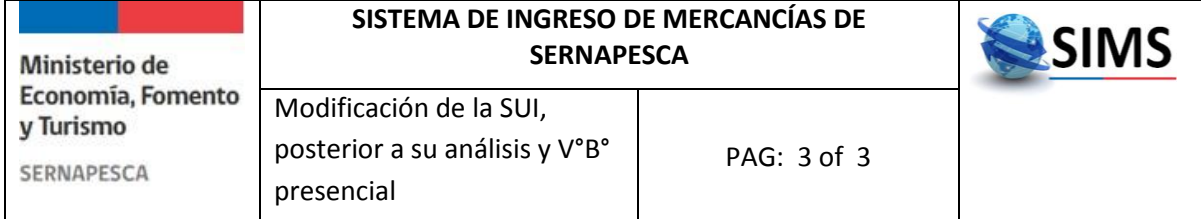

- Uso previsto
- Objetivo del ingreso
- Pesquería de uso
- Área pesca de utilización
- Estadío de desarrollo
- Puerto de origen
- Naturaleza del origen
- Área pesca de origen
- Tipo establecimiento en origen
- Categorización
- Nombre embarcación
- Señal distintiva embarcación
- Matrícula embarcación
- Fecha elaboración
- Forma de mantención
- Tipo de envase
- Cantidad envases/unidad/ejemplares
- Kilos brutos
- Código establecimiento en origen
- Nombre establecimiento en origen
- Nombre comercial

*\*En el caso de ingreso de especies vivas, las modificaciones en la declaración respecto al número total de ejemplares y tipo de especies debe ser dentro del periodo de cuarentena (durante el periodo de 15 días; posterior a la visita del inspector de Sernapesca esto no podrá ser modificado y sólo podrá ser rectificado por funcionarios de Salud Animal).*

5. La solicitud de la o las modificaciones deberán ser evaluada por las diferentes unidades técnicas correspondientes, para validar que cumple con los requisitos de la modificación solicitada.